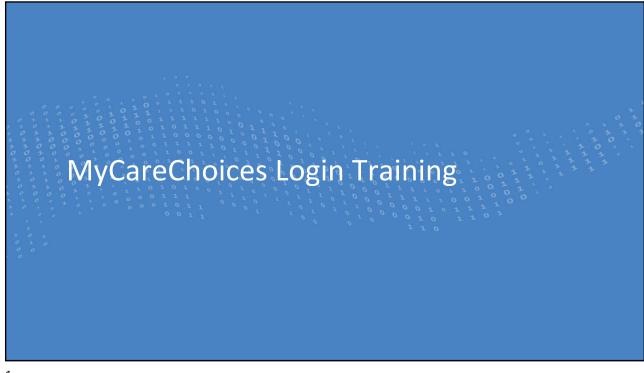

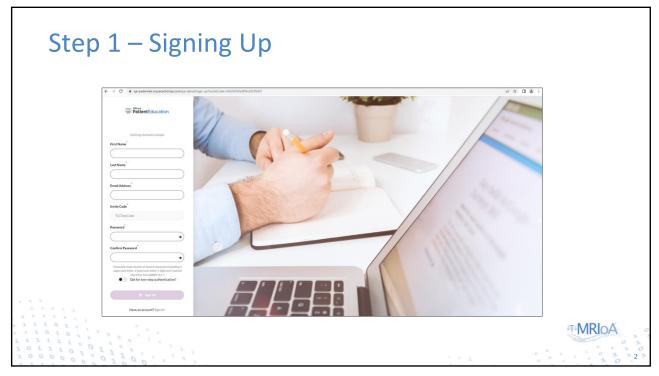

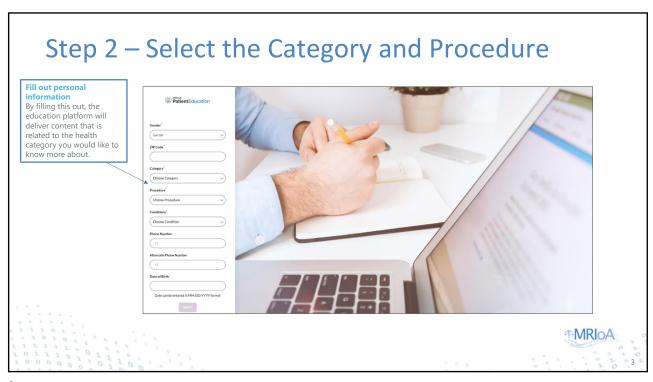

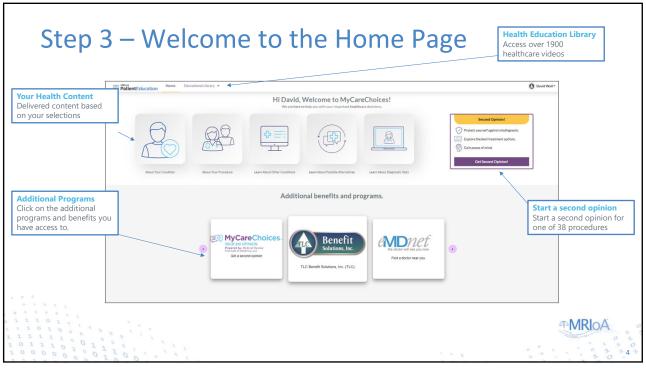

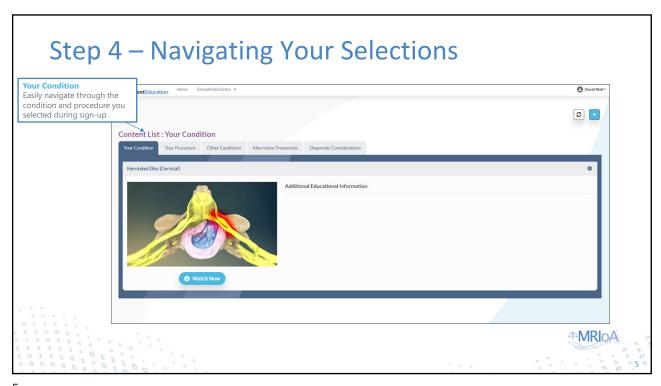

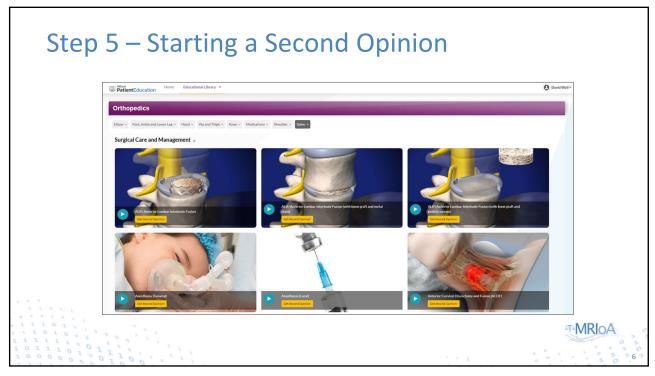

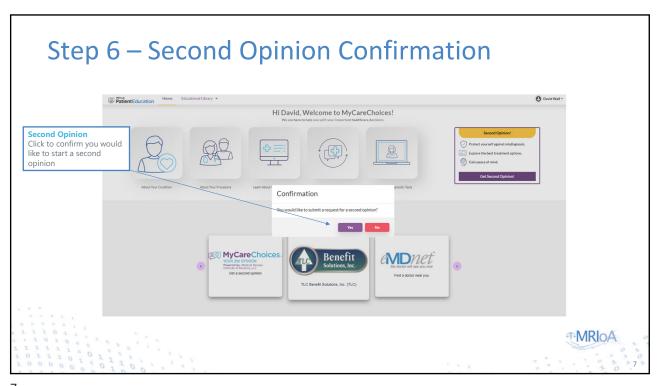

/

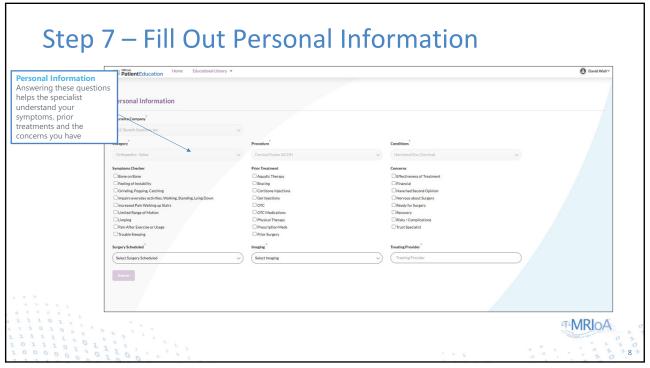

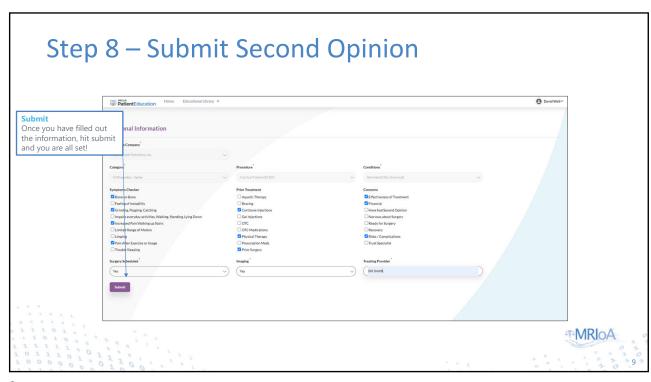

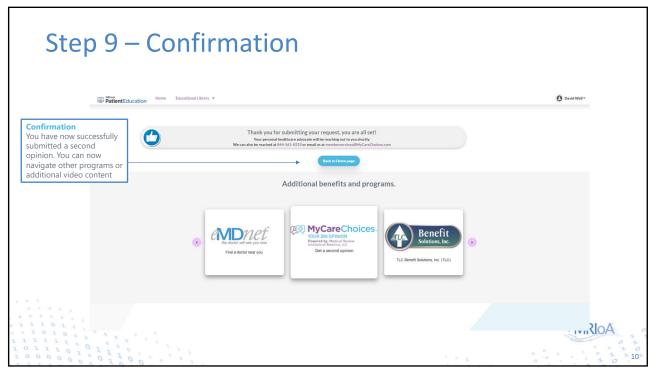

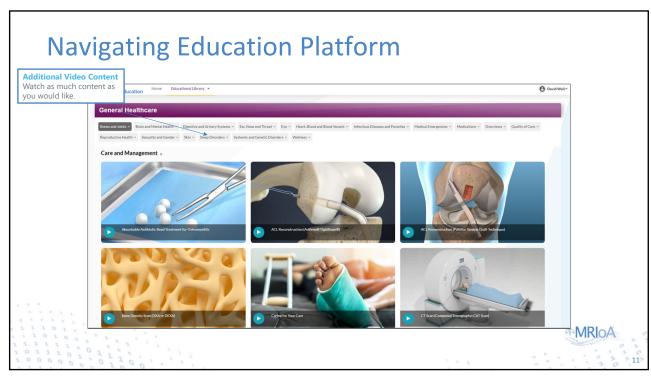